## SAP ABAP table BTXCHKF01 {Budge\_text: File Name of Last Check Out}

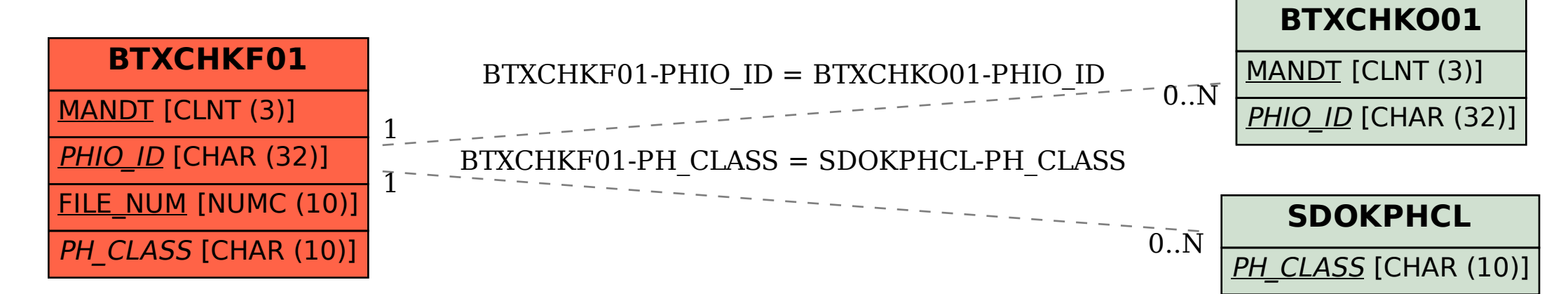